## **ITS332 – Quiz 2**

Name:

ID:  $\text{Mark:}$  (out of 5)

Some questions ask you to give a C function name as an answer. You can select from the following functions: accept, bind, bzero, close, connect, exit, fgets, fork, listen, read, socket, sprintf, sscanf, strcpy, write.

## **Question 1** [2 marks]

Which function

- a) causes a TCP SYN segment to be sent from client to server?
- b) creates a new process?

## **Question 2** [2 marks]

Assuming a TCP connection has been established between host A and host B, consider the following code that executes on the hosts, assuming the program on Host B is running and then the program on Host A starts:

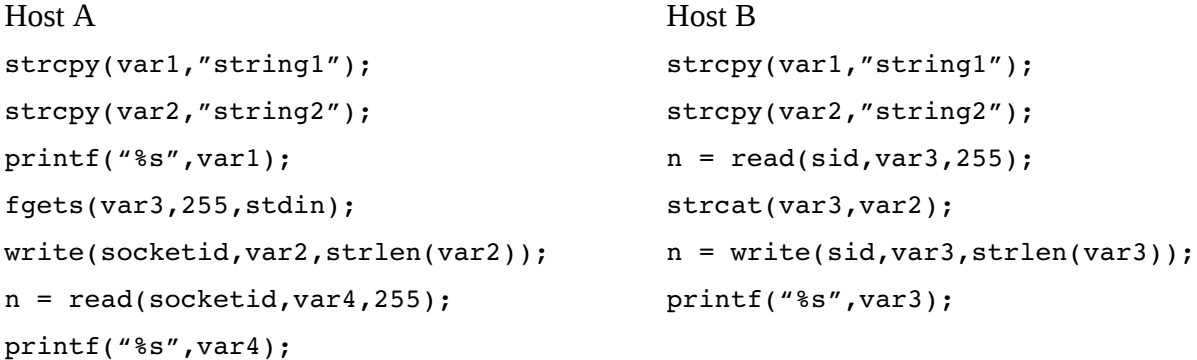

- a) How many bytes are in the TCP Data segment (excluding header) sent from Host B to Host A? [1 mark]
- b) What is printed on the screen at Host B? [1 mark]

## **Question 3** [1 mark]

HTTP is used for web browsers to request files from web servers. The format of a request message is:

GET *url* HTTP/1.1

and the format of a response message is:

HTTP/1.1 *statuscode*

where common status codes are:

200 Ok

304 Not Modified

401 Unauthorized

404 Not Found

Consider two web servers, www.example1.com and www.example2.com, with the following files in their root web directory:

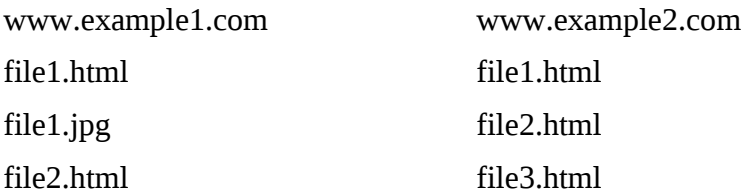

Draw a diagram indicating the messages sent between browser and server if the browser user types in the URL [www.example1.com/file3.html](http://www.example1.com/file3.html) into the address bar.